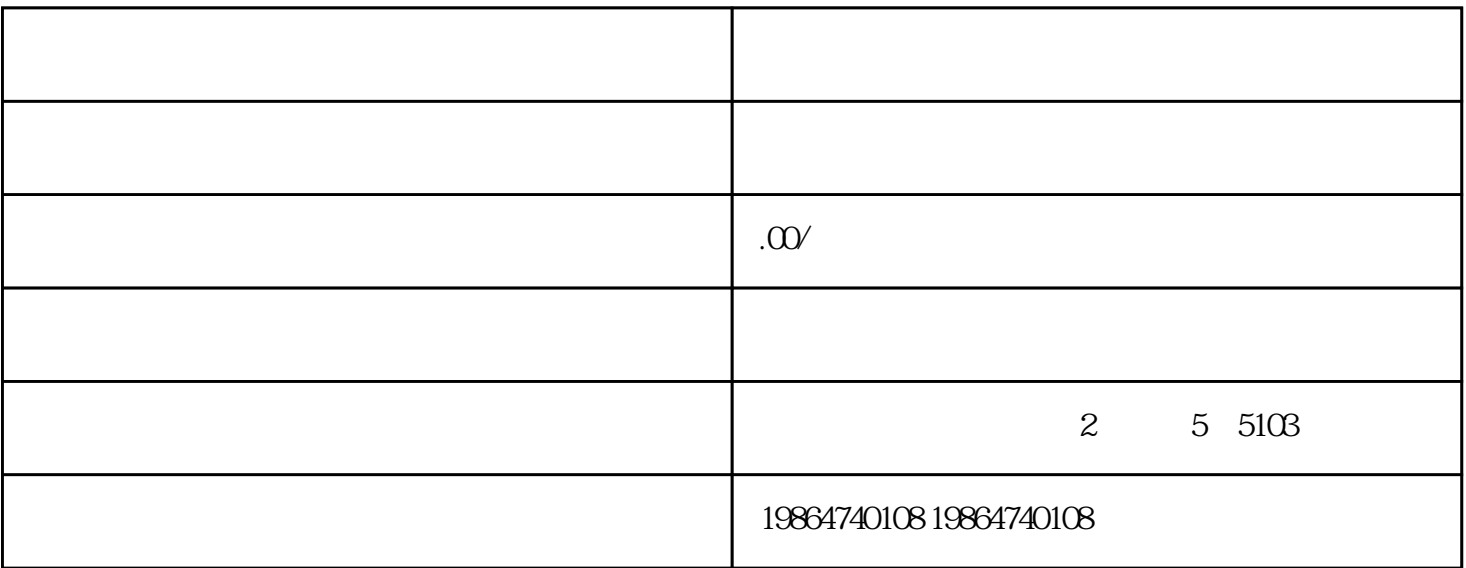

 $App$ 

Android Java Kotlin

iOS Swift Objective-C

JavaScript Dart

IDE Android Studio Xcode

Git

Firebase AWS